# Les fichiers binaires

- $\Box$  Qu'est-ce qu'un fichier binaire (cas général)?
	- $\blacksquare$  pas un fichier texte  $\odot$ 
		- $\rightarrow$  Pas manipulable avec un éditeur de texte (vi, emacs, ...)
	- П entête (éventuel) et suite de blocs de données binaires et/ou texte
- $\Box$  Pourquoi utiliser des fichiers binaires?
	- × ■ pas pratique à lire... <sup>®</sup> Sauf si on utilise un format *auto-documenté* (netCDF, ...)
	- × cela prend moins de place de stocker un nombre en binaire qu'avec des caractères…
		- $\Box$ Entier sur 4 octets :  $+/- 2<sup>31</sup>$
		- □ Equivalent avec du texte
- Æ **-2147483648 2147483647**
- $\rightarrow$  11 caractères! 10 caractères
- п la lecture/écriture (par des programmes…) de fichiers binaires est beaucoup plus rapide que celle de fichiers texte

**Fichier binaire**

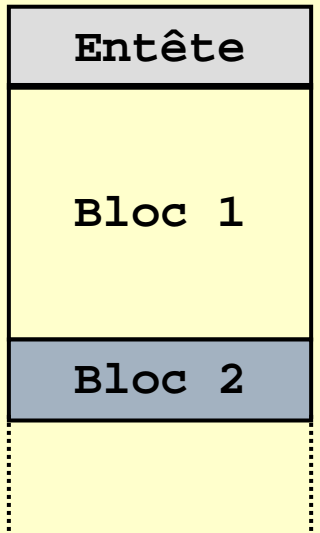

 $\blacksquare$ 

# Manipulation de fichiers binaires

- П Comment utiliser un fichier binaire?
	- Ξ il faut que le format du fichier soit documenté en détail…
	- Ξ …ou disposer du source d'un programme permettant de lire/écrire ce format
	- Ξ il faut aussi connaître le type de processeur sur lequel le fichier a été généré pour connaître l'ordre de stockage des octets dans le fichier
		- $\Box$ Intel/AMD, Alpha (DEC) Æ binaire *little endian*
		- Tous les autres processeurs Æ binaire *big endian*
		- $\Box$ On passe du *big endian* au *little endian* en retournant l'ordre des octets qui constituent chaque nombre

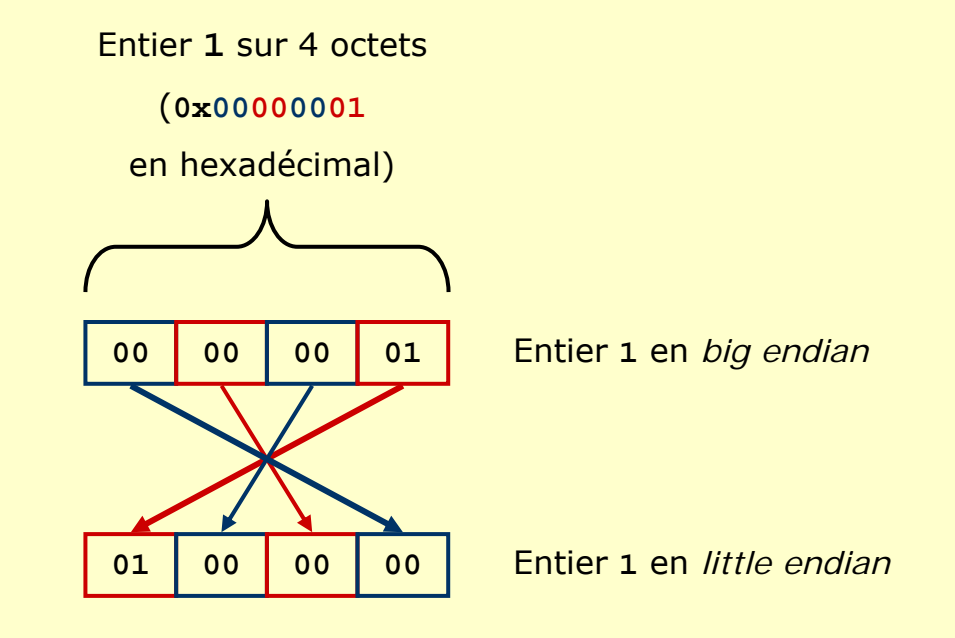

#### Fichiers fortran *unformatted* à accès séquentiel…

Fichier binaire fortran *unformatted* à accès séquentiel

- Т, Chaque opération **WRITE(unit)** ajoute un bloc de données au fichier (bloc de **nb i** octets)
- Chacun des blocs de données est précédé ET suivi par l'entier **nb i** codé sur 4 octets

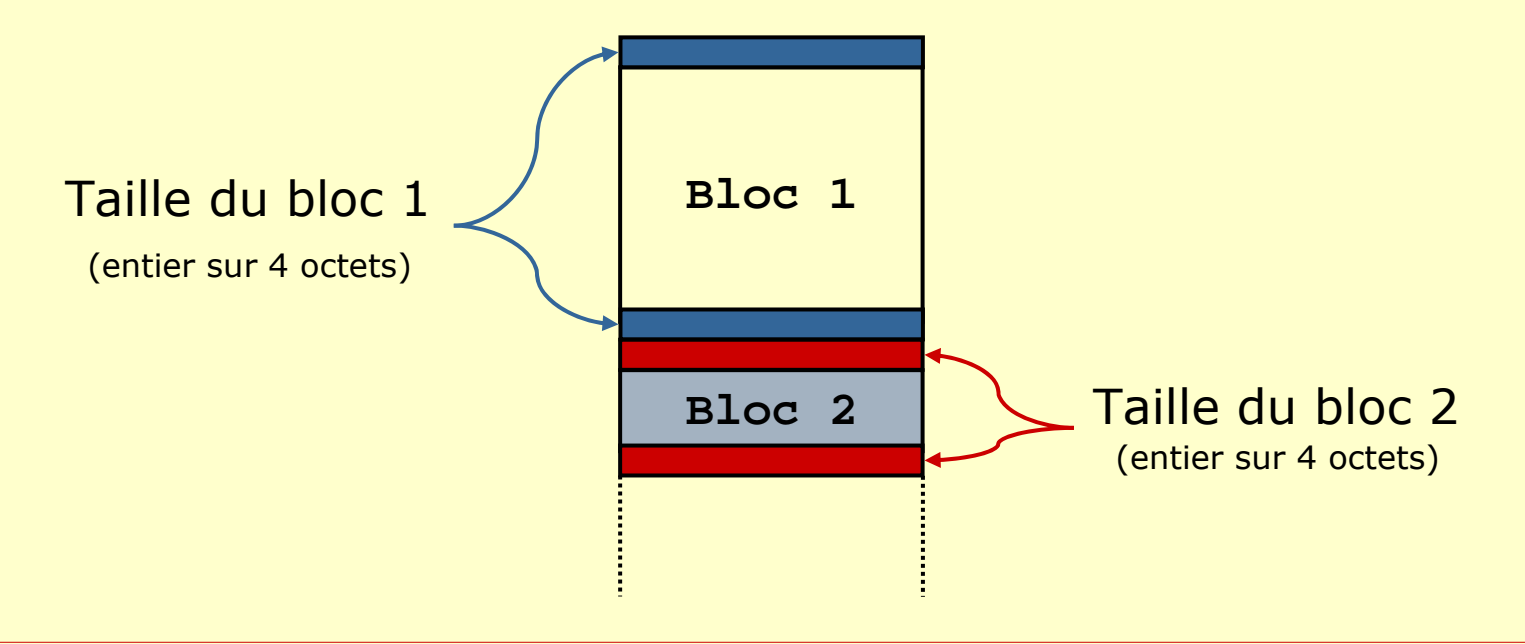

### Exemple de programme fortran (PY\_jyp\_ex\_53.f90)

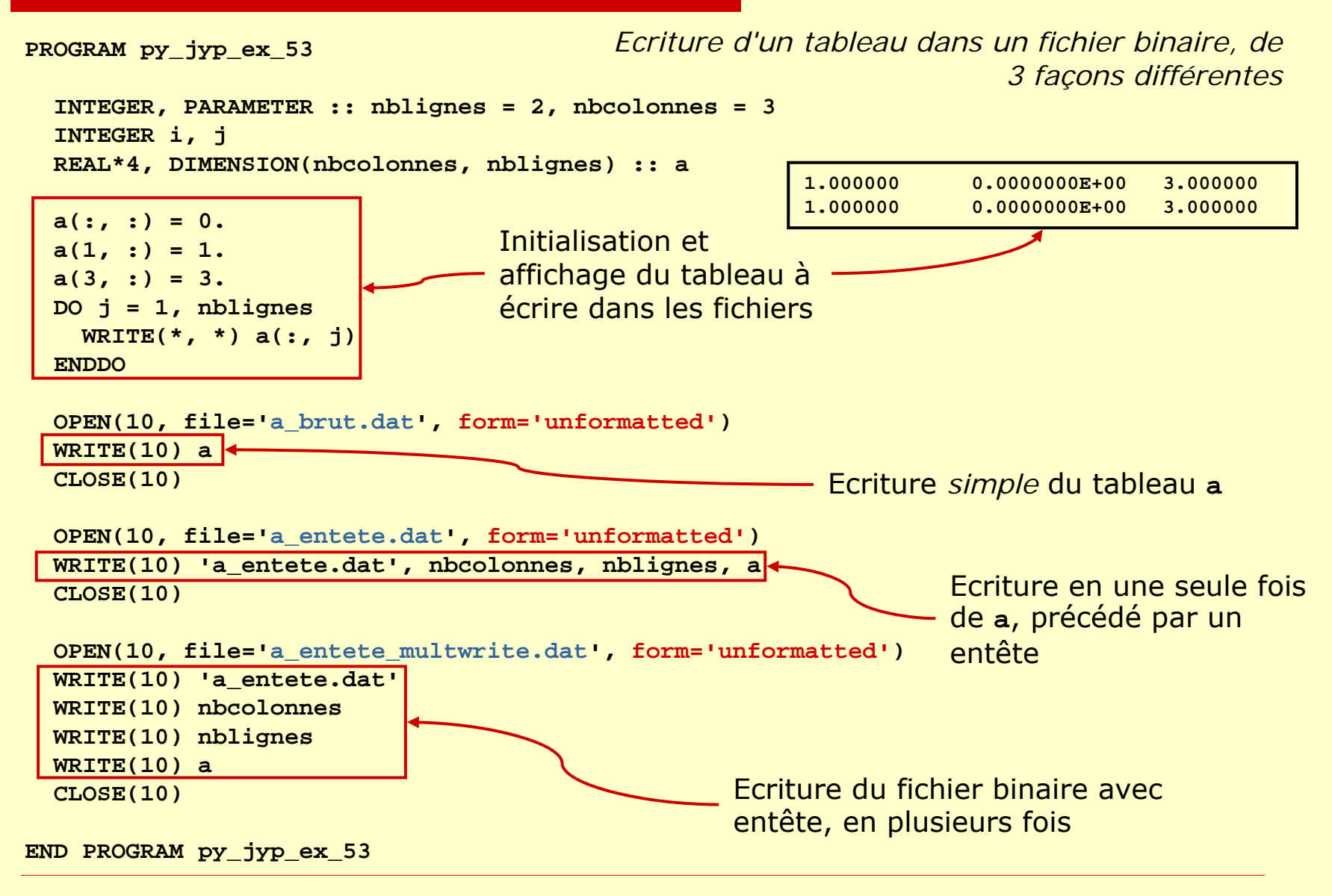

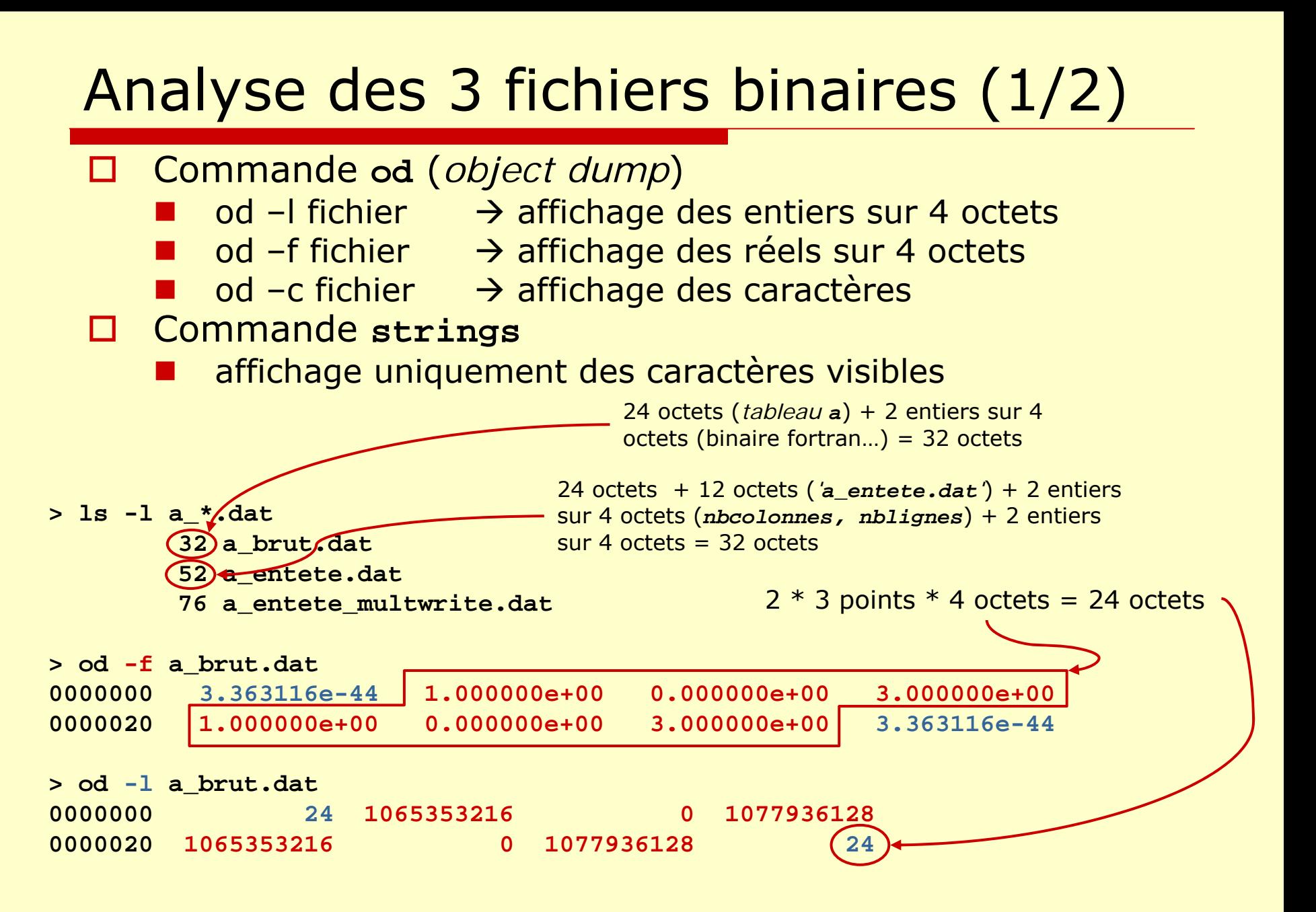

### Analyse des 3 fichiers binaires (2/2)

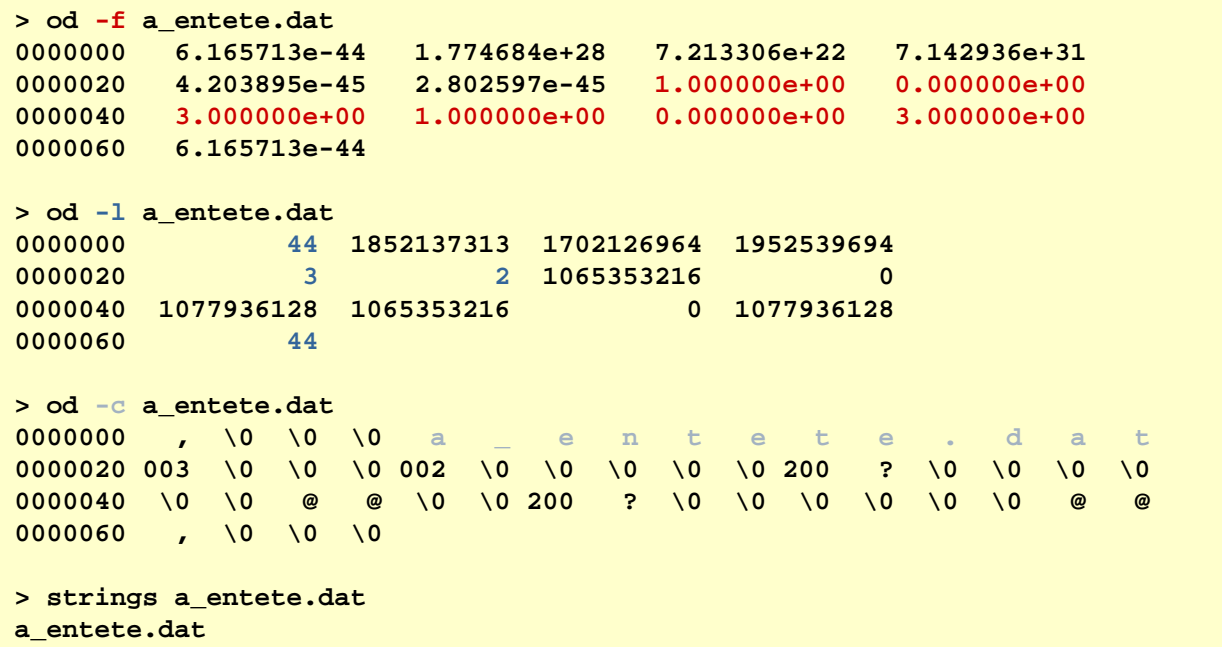

```
> od -f a_entete_multwrite.dat
0000000 1.681558e-44 1.774684e+28 7.213306e+22 7.142936e+310000020 1.681558e-44 5.605194e-45 4.203895e-45 5.605194e-450000040 5.605194e-45 2.802597e-45 5.605194e-45 3.363116e-440000060 1.000000e+00 0.000000e+00 3.000000e+00 1.000000e+000000100 0.000000e+00 3.000000e+00 3.363116e-44
> od -l a_entete_multwrite.dat
0000000 12 1852137313 1702126964 1952539694
0000020 124340000040 4 2 4240000060 1065353216 0 1077936128 10653532160000100 0 1077936128 24
```